Документ подписан простой рисктронной трядись ВБРАЗОВАНИЯ И НАУКИ РОССИЙСКОЙ ФЕДЕРАЦИИ фио: Худире<del>деральное госу</del>дарственное бюджетное обра<mark>зовательное учреждение высшего образования</mark> "Курский государственный университет" Кафедра информационной безопасности 08303ad8de1c60b987361de7085acb509ac3da143f415362ffaf0ee37e73fa19Информация о владельце: Должность: Ректор Дата подписания: 26.01.2021 12:23:19 Уникальный программный ключ:

УТВЕРЖДЕНО

протокол заседания Ученого совета от 24.04.2017 г., №10

# Рабочая программа дисциплины

## Защищенные каналы обмена данными

Направление подготовки: 10.03.01 Информационная безопасность

Профиль подготовки: Безопасность компьютерных систем

Квалификация: бакалавр

Факультет физики, математики, информатики

Форма обучения: очная

Общая трудоемкость 3 ЗЕТ

Виды контроля в семестрах:

зачет(ы) с оценкой 6

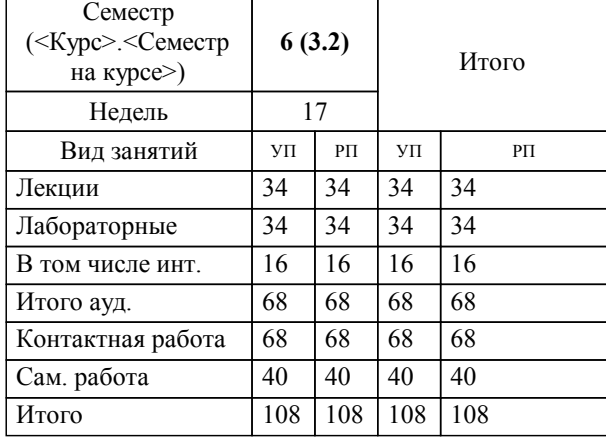

## **Распределение часов дисциплины по семестрам**

Рабочая программа дисциплины Защищенные каналы обмена данными / сост. ; Курск. гос. ун-т. - Курск, 2017. - с.

Рабочая программа составлена в соответствии со стандартом, утвержденным приказом Минобрнауки России от 1 декабря 2016 г. № 1515 "Об утверждении ФГОС ВО по направлению подготовки 10.03.01 Информационная безопасность (уровень бакалавриата)" (Зарегистрировано в Минюсте России 20 декабря 2016 г. № 44821)

Рабочая программа дисциплины "Защищенные каналы обмена данными" предназначена для методического обеспечения дисциплины основной профессиональной образовательной программы по направлению подготовки 10.03.01 Информационная безопасность профиль Безопасность компьютерных систем

Составитель(и):

© Курский государственный университет, 2017

## **1. ЦЕЛИ ОСВОЕНИЯ ДИСЦИПЛИНЫ**

1.1 формирование у студентов знаний и умений по защите компьютерной информации с применением современных программно-аппаратных средств.

## **2. МЕСТО ДИСЦИПЛИНЫ В СТРУКТУРЕ ООП**

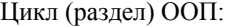

## Б1.В.ОД

## **3. КОМПЕТЕНЦИИ ОБУЧАЮЩЕГОСЯ, ФОРМИРУЕМЫЕ В РЕЗУЛЬТАТЕ ОСВОЕНИЯ ДИСЦИПЛИНЫ (МОДУЛЯ)**

**ОПК-7: Способностью определять информационные ресурсы , подлежащие защите, угрозы безопасности информации и возможные пути их реализации на основе анализа структуры и содержания информационных процессов и особенностей функционирования объектов защиты**

#### **Знать:**

принципы построения и функционирования, примеры реализаций современных локальных и глобальных компьютерных сетей

## **Уметь:**

проектировать и администрировать компьютерные сети, реализовывать политику безопасности компьютерной сети

#### **Владеть:**

навыками эксплуатации и администрирования (в части, касающейся разграничения доступа, аутентификации и аудита) баз данных, локальных компьютерных сетей, программных систем с учетом требований по обеспечению информационной безопасности

#### **ПК-1: Способностью выполнять работы по установке, настройке и обслуживанию программных, программноаппаратных (в том числе криптографических) и технических средств защиты информации**

**Знать:**

основные протоколы компьютерных сетей

#### **Уметь:**

эффективно использовать различные методы и средства защиты информации для компьютерных сетей

#### **Владеть:**

навыками разработки, документирования компьютерных сетей с учетом требований по обеспечению безопасности

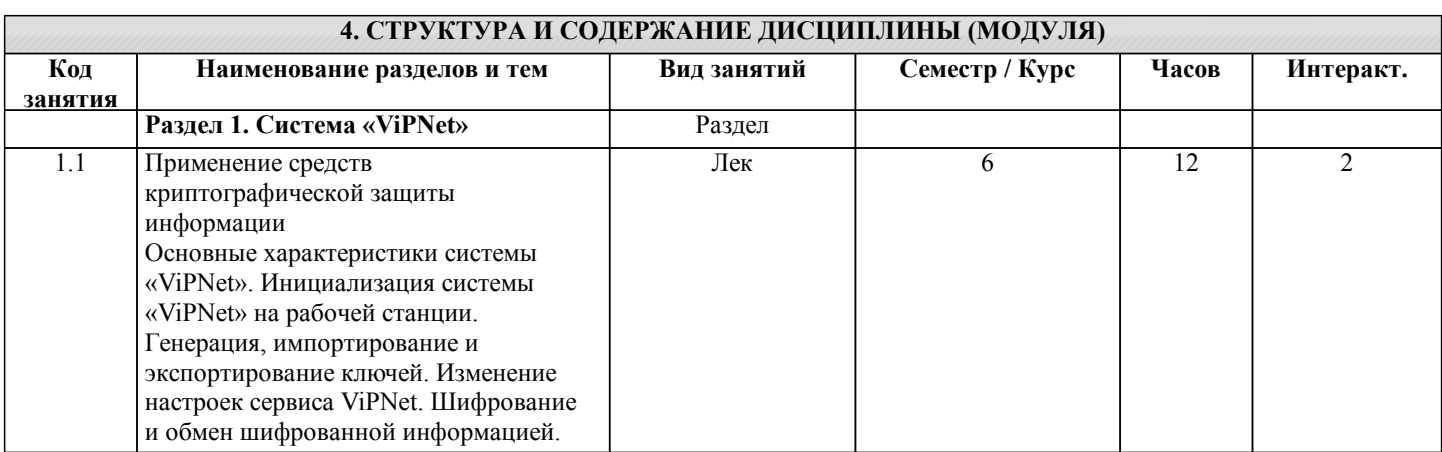

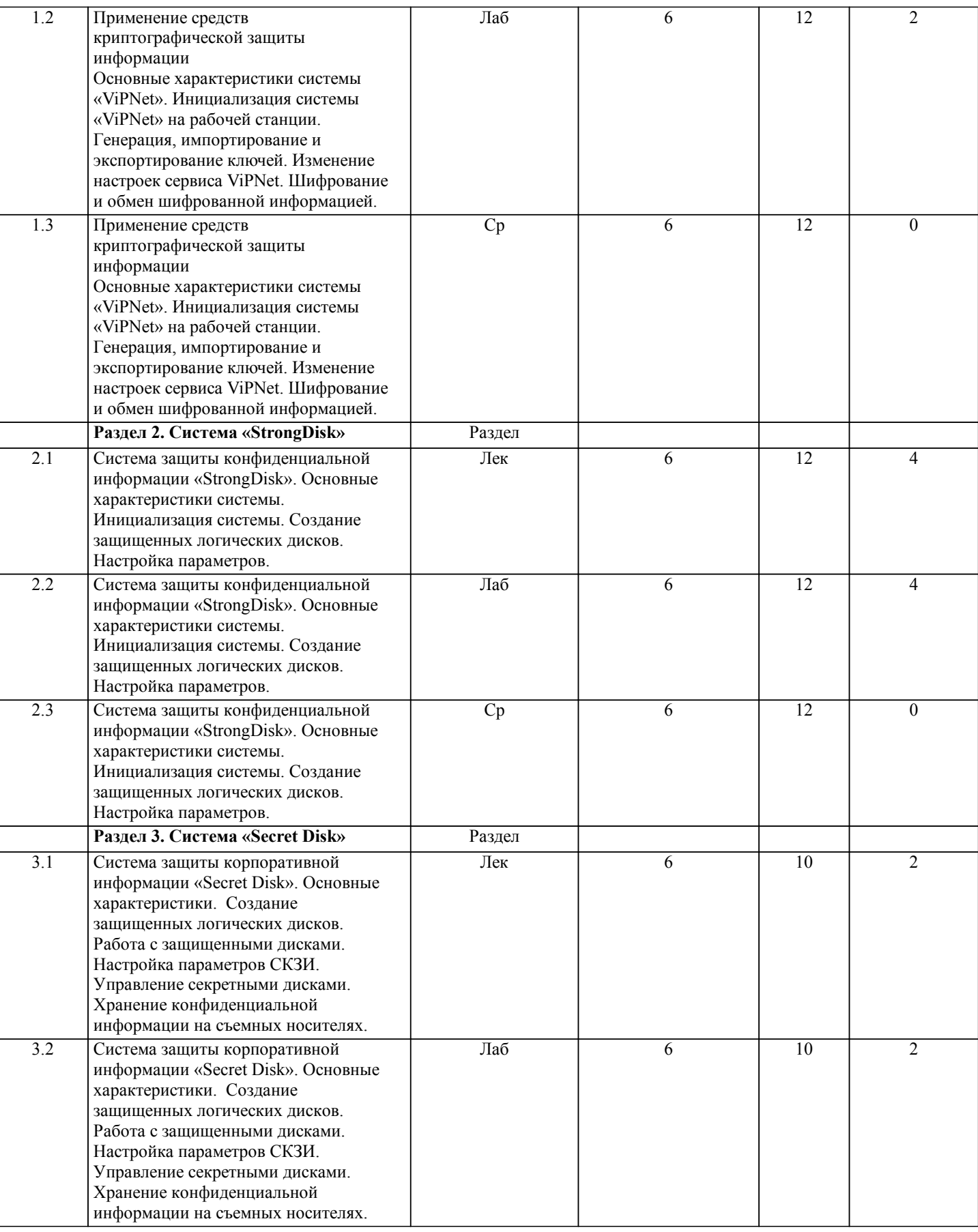

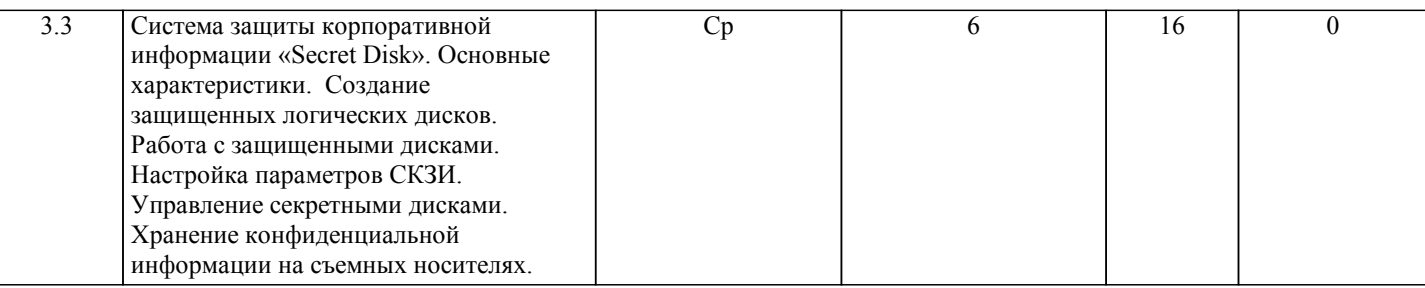

## **5. ФОНД ОЦЕНОЧНЫХ СРЕДСТВ**

## **5.1. Контрольные вопросы и задания для текущей аттестации**

Оценочые материалы для проведения текущего контроля по дисциплине "Защищенные каналы обмена данными" рассмотрены и одобрены на заседании кафедры от «30» марта 2017 г. протоколом № 8, является приложением к рабочей программе.

## **5.2. Фонд оценочных средств для промежуточной аттестации**

Оценочные материалы для проведения промежуточного контроля по дисциплине "Защищенные каналы обмена данными" рассмотрены и одобрены на заседании кафедры от «30» марта 2017 г. протоколом № 8, является приложением к рабочей программе.

#### **6. УЧЕБНО-МЕТОДИЧЕСКОЕ И ИНФОРМАЦИОННОЕ ОБЕСПЕЧЕНИЕ ДИСЦИПЛИНЫ (МОДУЛЯ) 6.1. Рекомендуемая литература 6.1.1. Основная литература** Заглавие Колво Л1.1 Прохорова О. В. - Информационная безопасность и защита информации - Самара: Самарский государственный архитектурно-строительный университет, 2014. http://biblioclub.ru/inde 1 x.php? page=book&id=438331 **6.1.2. Дополнительная литература** Заглавие Колво Л2.1 Башлы П. Н., Бабаш А. В., Баранова Е. К. - Информационная безопасность и защита информации: Учебное пособие - Москва: Евразийский открытый институт, 2012. http://www.iprbookshop 1 .ru/10677 **6.3.1 Перечень программного обеспечения**  $7.3.11$  199 7.3.1.2 Microsoft Windows 7 (Open License: 47818817) 7.3.1.3 Microsoft Office 2007 (OpenLicense: 43136274) 7.3.1.4 Adobe Acrobat Reader DC (Бес-платное программное обеспечение ) 7.3.1.5 GoogleChrome (Свободная лицензия BSD) 7.3.1.6 7-Zip (Свободная лицензия GNU LGPL), 7.3.1.7 Visual Studio Community (Проприе-тарная академическая лицензия) 7.3.1.8 СКЗИ "КриптоПроCSP" версии 4.0 7.3.1.9 СС КонсультантПлюс (Договор № 7/ЗЦ от 14.02.2017), 7.3.1.1 СКМ-21 ПО (Компакт-диск со специ-альным программным обеспечением)  $\boldsymbol{0}$  $7.3.1.1$ 1 Смарт-ПО (Компакт-диск с про-граммным обеспечением) 7.3.1.1 Code::Blocks (Свободная лицензия GNU GPLv3) 2 7.3.1.1 EclipseNeon (Открытое программное обеспечение EclipsePublicLicense) 3 7.3.1.1 4 7.3.1.1 5  $146:$ 7.3.1.1 Microsoft Windows 7 (OpenLi-cense: 47818817)6

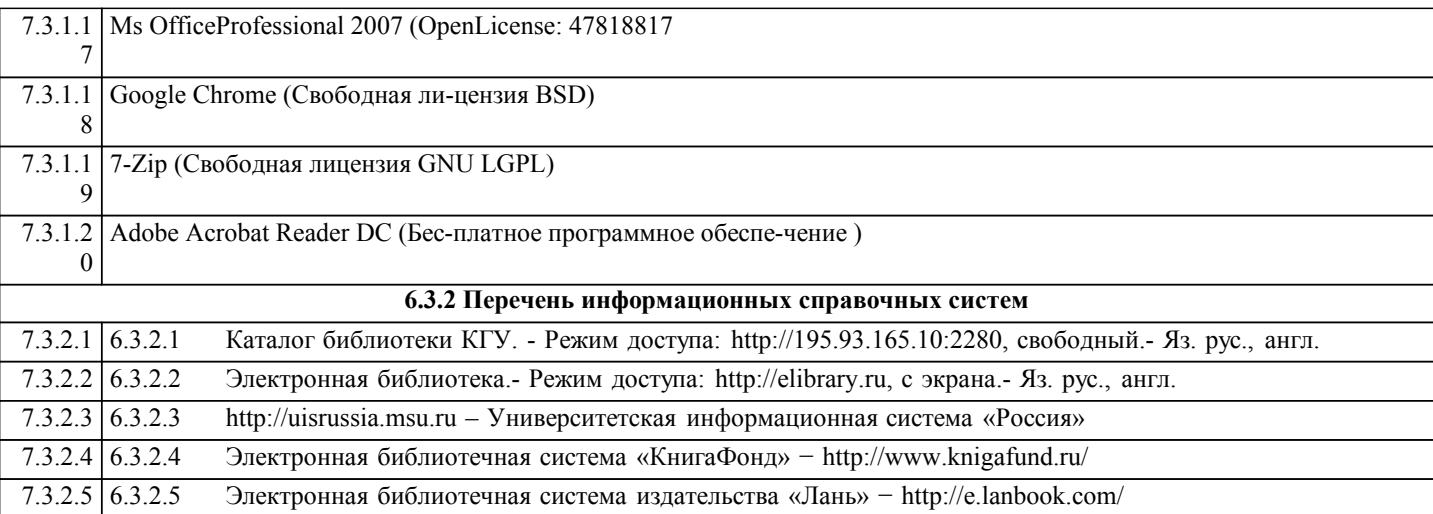

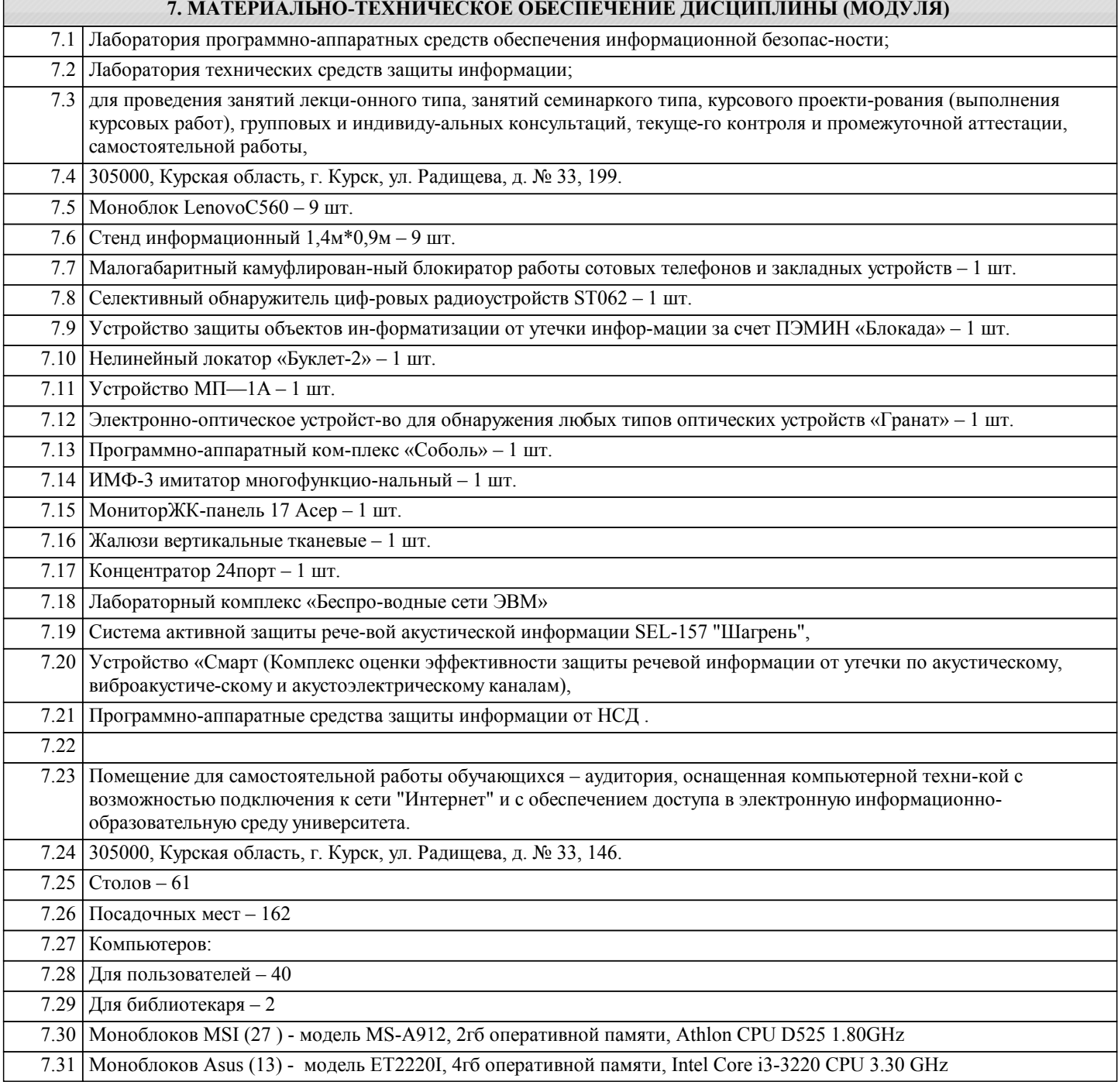

# **8. МЕТОДИЧЕСКИЕ УКАЗАНИЯ ДЛЯ ОБУЧАЮЩИХСЯ ПО ОСВОЕНИЮ ДИСЦИПЛИНЫ (МОДУЛЯ)**

Студентам необходимо ознакомиться с содержанием рабочей программы, с целями и задачами дисциплины, ее связями с другими дисциплинами образовательной программы, методическими разработками, имеющимся на кафедре. 1.1. Указания по подготовке к занятиям лекционного типа

Изучение дисциплины требует систематического и последовательного накопления знаний, поэтому студентам рекомендуется перед очередной лекцией просмотреть по конспекту материал предыдущей. При затруднениях в восприятии материала следует обращаться к основным литературным источникам, к лектору (по графику его консультаций) или к преподавателю на занятиях семинарского типа.

1.2. Указания по подготовке к занятиям семинарского типа

Практические занятия имеют следующую структуру:

- тема практического занятия;

- цели проведения практического занятия по соответствующим темам;

- задания состоят из выполнения практических задач, примеров;

- рекомендуемая литература.

«Методические указания по подготовке к практическим занятиям по дисциплине «Защищённые каналы обмена данными» утверждены на заседании кафедры от «30» марта 2017 г. протоколом № 8, находятся на кафедре «Программного обеспечения и администрирования информационных систем» в свободном доступе для студентов.

1.3. Методические указания по выполнению самостоятельной работы

Самостоятельная работа студентов включает в себя выполнение практических заданий, самостоятельное изучение отдельных вопросы по теме. По каждой теме учебной дисциплины студентам предлагается перечень заданий для самостоятельной работы, которые содержатся в «Методических указаниях по самостоятельной работе по дисциплине «Защищённые каналы обмена данными»» утвержденных на заседании кафедры от «30» марта 2017 г. протоколом № 8 и находятся на кафедре «Программного обеспечения и администрирования информационных систем» в свободном доступе для студентов.

1.4. Методические указания по работе с литературой

Основная литература к данной дисциплине - это учебники и учебные пособия.

Дополнительная литература - это монографии, сборники научных трудов, журнальные и газетные статьи, различные справочники, энциклопедии, интернет ресурсы.

В учебнике/ учебном пособии/ монографии следует ознакомиться с оглавлением и научно-справочным аппаратом, прочитать аннотацию и предисловие. Целесообразно ее пролистать, рассмотреть иллюстрации, таблицы, диаграммы, приложения. Такое поверхностное ознакомление позволит узнать, какие главы следует читать внимательно, а какие прочитать быстро.

Студенту следует использовать следующие виды записей при работе с литературой:

Конспект - краткая схематическая запись основного содержания научной работы. Целью является не переписывание произведения, а выявление его логики, системы доказательств, основных выводов.

Цитата - точное воспроизведение текста. Заключается в кавычки. Точно указывается страница источника.

Тезисы - концентрированное изложение основных положений прочитанного материала.

Аннотация - очень краткое изложение содержания прочитанной работы.

Резюме - наиболее общие выводы и положения работы, ее концептуальные итоги и другие виды.